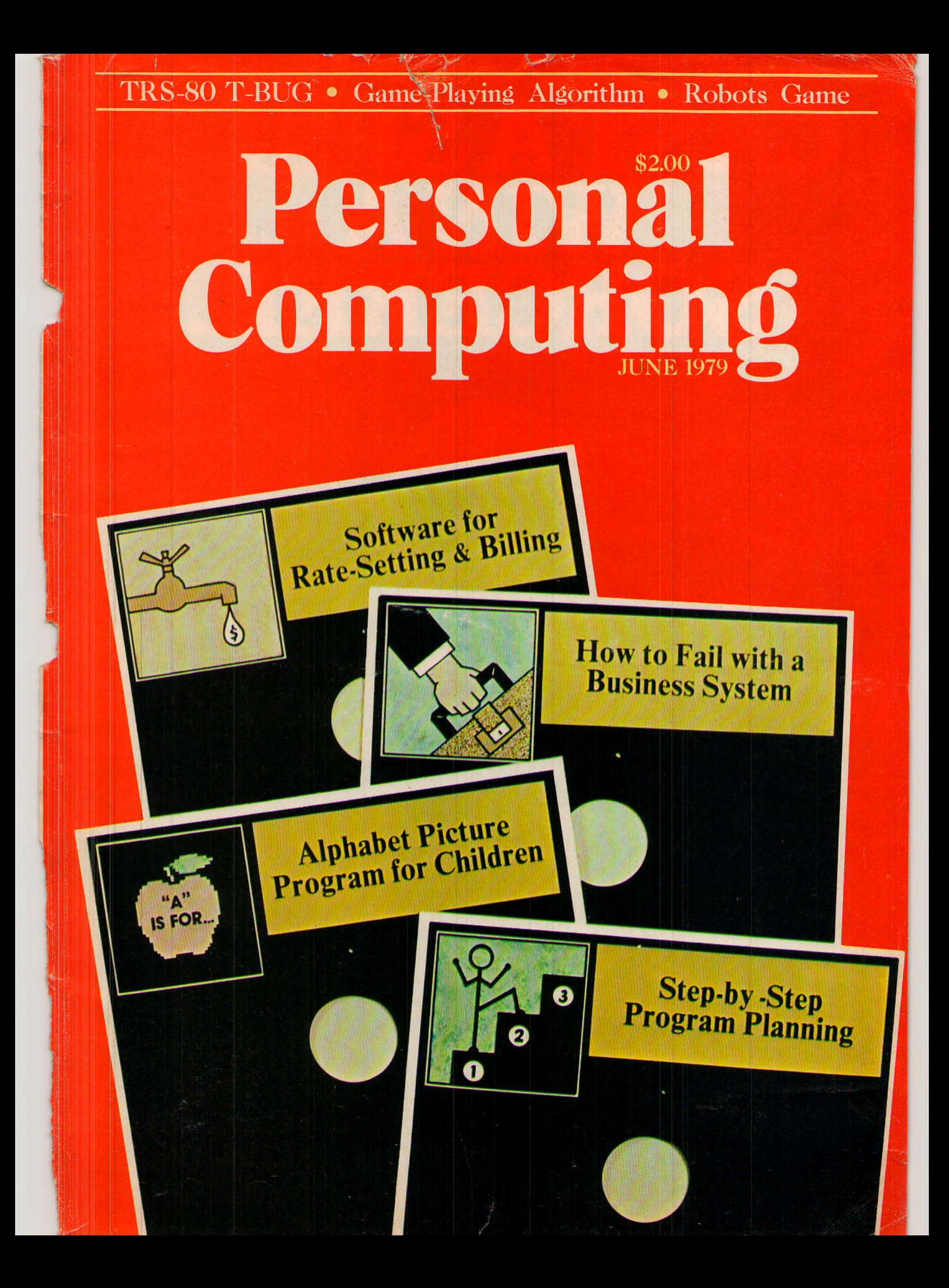

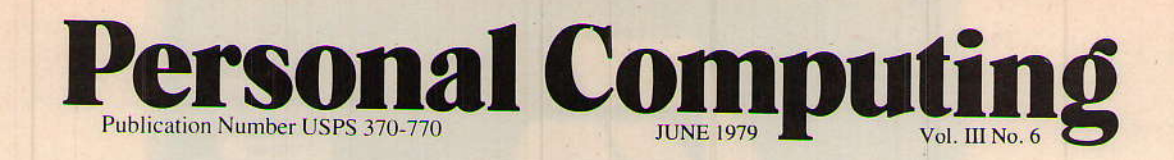

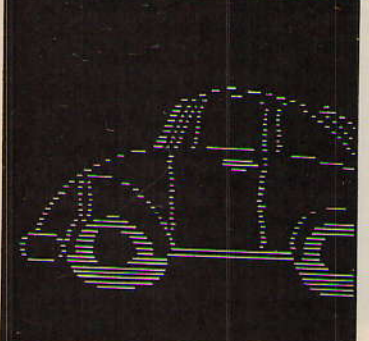

Page 38

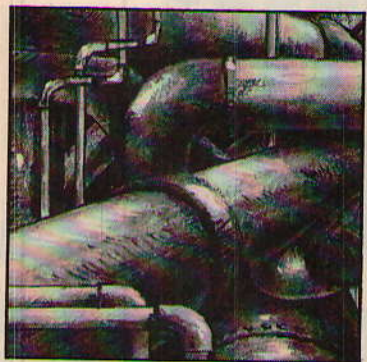

Page 43

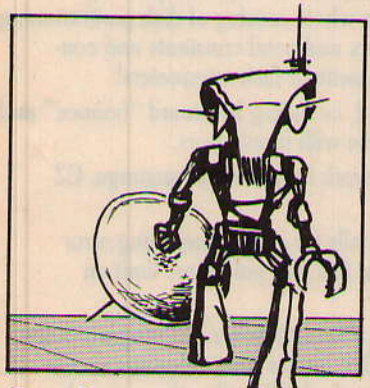

Page 60

**Cover Design** by Stephen C. Fischer

## **DEPARTMENTS**

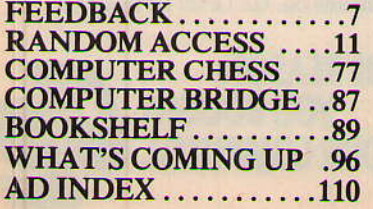

## **LAUNCHING PAD**

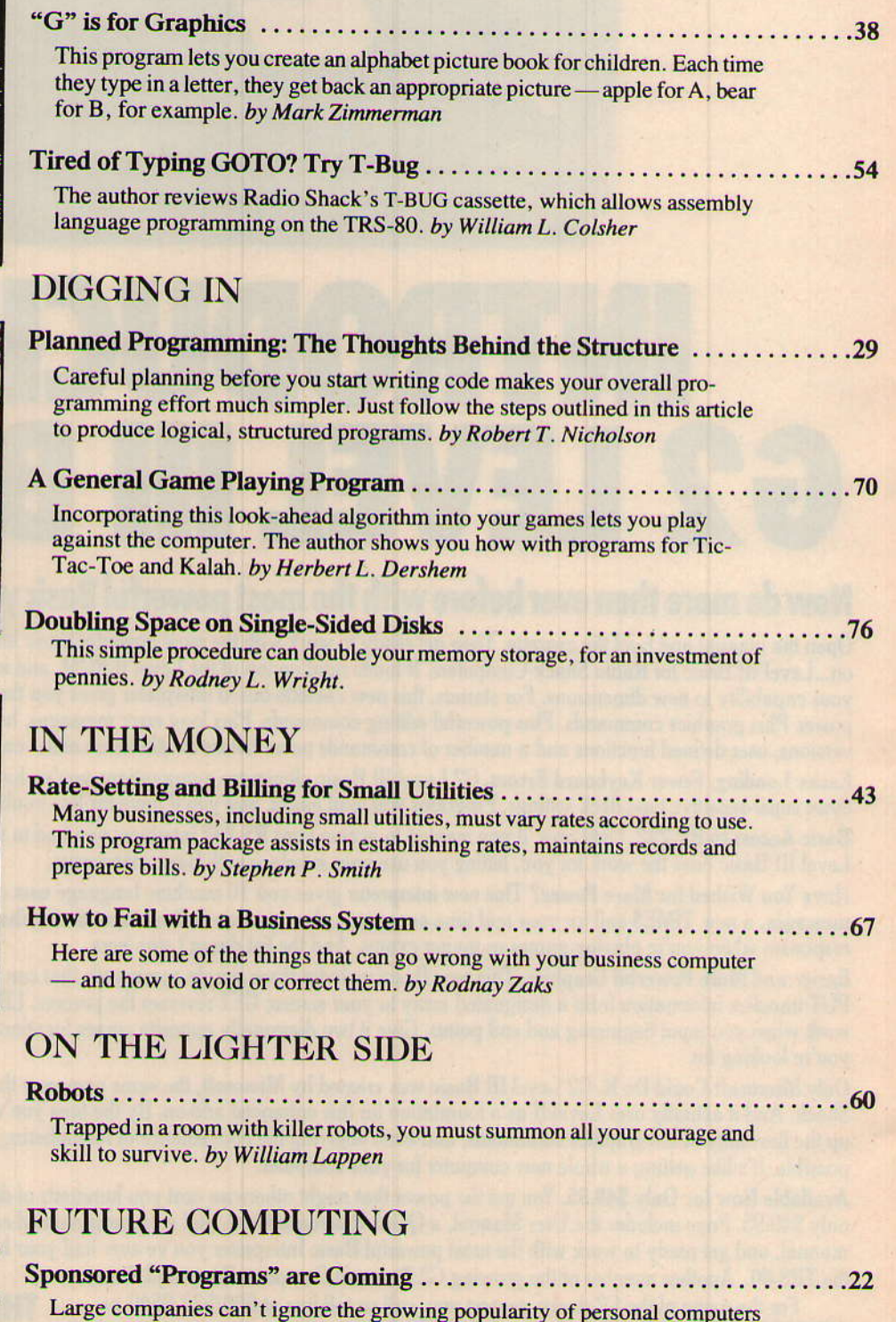

and the potential advertising medium they represent. Soon you may type RUN and see a familiar line on your CRT: "This program is brought to you by . . . " by William R. Parks

© Copyright 1979, Benwill Publishing Corp., a Morgan-Grampian Co.

## Program BY HERBERT L. DERSHEM

A General

**Game Playing** 

Programmers have used the look-ahead strategy to develop competitive game playing programs for games like checkers and chess. A general form of this look-ahead algorithm can be described in terms of a recursive procedure implemented in BASIC for specific games. If your BASIC processor accepts recursive subroutine calls, then you can use this algorithm to play any suitable game by programming three additional subroutines that describe the game. (For more information on recursive programming, see "Recursive Programming in BASIC", April PC.)

Consider a game with two players called "computer" and "opponent". At any given point in the game, two descriptors describe the situation: the game status (GS), often the status of the game board; and the player to move next (PM), either "computer" or "opponent". Each GS, PM pair results either in a completed game with a winner, or in a draw, or in a set of legal moves for PM. Each legal move maps the GS,PM pair. Let's consider the case where the players alternate moves, making the new PM generated by a move always different from the previous PM.

Now we're ready to recursively state the look-ahead algorithm which, given a GS, PM pair, evaluates all the legal moves available to player PM and determines the optimal one.

Algorithm Evaluate to find the best move BM for player PM from game status GS with evaluation of E. Evaluate (GS, PM, E, BM)

1. If(GS,PM) is directly evaluatable, evaluate it and place result in E; return.

2. Generate  $MV_1 MV_2...MV_n$ , the set of all legal moves from (GS,PM), and  $GS_1, GS_2, \ldots, GS_n$ , the corresponding set of game statuses after the legal moves are applied to GS.

3. If  $PM = computer$ , call Evaluate  $(GS_i,$  opponent,  $E_i$ , BM<sub>i</sub>) for  $i =$ 1,2,..., n; for  $E_k$ , the largest of  $E_1, E_2, \ldots, E_n$ , set  $E = E_k$ , BM = MV<sub>i</sub>: return.

4. If  $PM =$  opponent, call Evaluate  $(GS_i,$  computer, E<sub>i</sub>, BM<sub>i</sub>) for  $i = 1$ , 2,..., n; for  $E_k$ , the smallest of  $E_1, E_2, \ldots$  $E_n$ , set  $E = E_k$ , BM = MV<sub>k</sub>; return.

Evaluation of a game status is always from the computer's point of view. The larger the evaluation, the better the status is for the computer. Therefore, the principle behind this algorithm is that the computer always chooses from the legal moves that move resulting in a game status with largest evaluation. On the other hand, the opponent always chooses the move with the smallest evaluation, since that move is the least desirable for the computer.

How does the computer determine whether a move is directly evaluatable? If a game status is terminal, there are no further moves. Or sometimes the computer stops when a certain number of levels of moves have been examined. For example, a 3-level look-ahead will examine all of the computer's legal responses. As you can see, the number of moves that must be examined grows rapidly as the level of the search infinal level (level 3 in the example above), you must implement some heuristic procedure to evaluate the GS, PM pair. The ability of this procedure, the static evaluation function, to ac-

COMPLETE **BUSINESS ACCOUNTING PACKAGES** 

**ACCOUNTS PAYABLE ACCOUNTS RECEIVABLE GENERAL LEDGER INVENTORY CONTROL ORDER ENTRY** 

PSinc

 $619$  N.P.  $Ave$ .

Box 2017<br>Jargo, ND, 58102

(701) 235-8145<br>DEALER INQUIRIES INVITED<br>SEE US AT THE NCC

See our other ad in this

Magazine

**CIRCLE 85** 

curately evaluate the game's status greatly affects how well the computer will compete. There's a trade-off between the depth of look-ahead and the validity of the static evaluation functior. If the static evaluatioo function is perfect, the computer can use it to evaluate all its alternatives directly and not look ahead at all. On the other hand, if the computer can look ahead clear to the end of the game, examining all of the alternatives, it has no need for a static evaluation function since the perfect evaluation function is the game result: win, lose or draw. In practice we find ourselves somewhere between<br>those two extremes.

For the general BASIC version for this algorithm, see Listing 1. Two additions to the algorithm have been made to speed up the search. Both halt the process when it's obvious no more searching is needed.

Suppose the search is at a level generating the computer's responses. If, at the preceding level, the opponent's best move evaluates to 4 and so far the computer's best move at this level evaluates to 5, why continue the search at this level? The opponent will never choose the current move under consideration because it will evaluate to no smaller than 5 which is already 1 worse than the best move the opponent has examined so far. This condition is tested in line  $2100$  of the program in Listing 1. In tree searching this process, called alphabeta pruning, usually saves search time,

Additional savings can resulr from statement 2130 where, as soon as a player has found a sure winner for himself, he stops searching.

Now let's look at two implementations of the algorithm in Listing 1. The first, found in Listing 2, is the familiar game of tic-tac-toe. The implementa tion requires the addition of three subroutines to the general game status evaluator at 2000. These are 1000, a move generator; 3000, a static move evaluation function; and 4000, a gameover tester, But the choices shown here are examples: try designing your own improved versions of these subroutines.

The particular implementation here uses a maximum search depth of l0 levels. For tic-tac-toe, this level implies all searches will be lerminated by the end of the game since the longest

possible game is 9 moves. The static evaluation function returns 100 if the position is awin for the computer,-Io0 if it's a win for the opponent, and 0 if it's a draw.

Subroutine 2000 has been modified slightly from that shown in Listing I to accommodate the presence of only one subscripted variable in Radio Shack Level 1 BASIC, the system on which this program was implemented.

The ancient game of Kalah, our second game, is played on a board wirh six small pits on either side and large pits at each end. The game begins with 3 markers in each of the small pits as shown in Figure l.

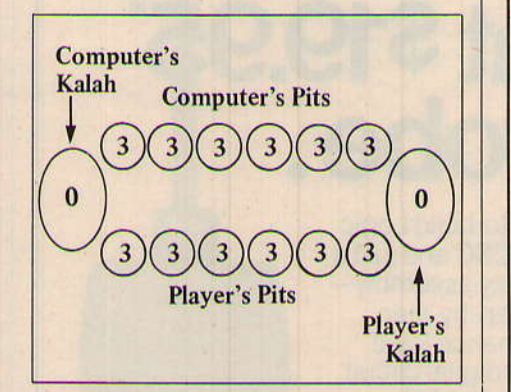

## Figure 1 Initial position of Kalah board

The players alternate moves according to the following rules:

1. A player moves by choosing a pit on his \$ide of the board and distributing the markers contained in that pit into other pits counterclockwise around the board beginning with the counterclockwise neighbor of the emptied pit. He places one marker in each pit and Kalah in turn until all markers removed are distributed. Example: If the opponent began play from the initial board shown above by emptying the fifth pit from the left on his side, after his move the board would look like Figure 2.

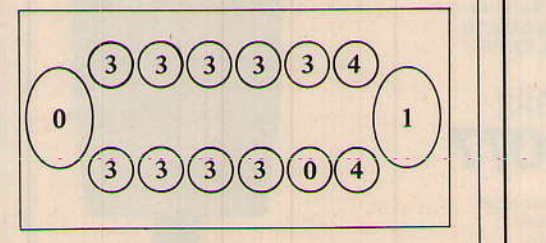

Figure 2 Example of a move

S. inc. Ruscal Software

COMPLETE BUSINESS ACCOUNTING PACKAGES IN

Pascal

You've read about this efficient new block structured<br>language. Now for the first time you can run your<br>business with completely integrated accounting pack-<br>ages written in PASCAL, realizing the speed and ef-<br>ficient file guage.

#### GENERAL LEDGER

Allows over a thousand general ledger account numbers. Features a transaction register that forms the AUDIT TRAIL for all transactions. Easy entry and editing of transactions and special routines to pro-<br>hibit posting of a

**ACCOUNTS PAYABLE** 

Allows over a thousand vendors which you can ADD DELETE or CHANGE. Allows easy entry and editing<br>and the voucher register forms a clear AUDIT TRAIL<br>for your permanent records.

#### **ACCOUNTS RECEIVABLE**

Allows for over ten thousand customers (limited by<br>disk storage) easy entry and editing of sales including<br>invoices, finance charges, and credit and debit mem-<br>os, Also a sales journal that lists all transactions.<br>Cash rec LEDGER.

#### INVENTORY CONTROL **(ORDER ENTRY)**

Allows up to 32,000 items, (depending on storage media). Prints invoices, picking tickets and stock status reports. Posts transactions to  $\Lambda/R$  or  $\Lambda$  P. Therefore median points of the proform sales analysis by product c

#### **EASY TO USE**

All these application programs are menu oriented<br>for ease of operation and minumum personnel orientation and training time, All screens are formatted<br>for clear concise data entry and editing. All totally interactive and easy to comprehend.

### **AVAILABLE TODAY!**

Currently available on floppy disk for the Pascal Microengine  $-\text{single}$  or double density. Single density Alpha Pascal disks for Alpha-Micro Systems and RX diskstes for PDPll Systems. Also available in single density disket

inc  $6$ 19 $\mathcal{N}$ .  $\mathcal{P}$ .  $\mathcal{A}$ ue.  $Box$  2017  $\frac{1}{\sqrt{2}}$   $\frac{1}{\sqrt{2}}$ <br>  $\frac{1}{\sqrt{2}}$   $\frac{1}{\sqrt{2}}$ <br>  $\frac{1}{\sqrt{2}}$   $\frac{1}{\sqrt{2}}$   $\frac{1}{\sqrt{2}}$   $\frac{1}{\sqrt{2}}$   $\frac{1}{\sqrt{2}}$   $\frac{1}{\sqrt{2}}$   $\frac{1}{\sqrt{2}}$   $\frac{1}{\sqrt{2}}$   $\frac{1}{\sqrt{2}}$   $\frac{1}{\sqrt{2}}$   $\frac{1}{\sqrt{2}}$   $\frac{1}{\sqrt{2}}$   $\frac{1}{\sqrt{2}}$ **CIRCLE 86** 

2. If the last marker distributed by a player lands in that player's Kalah, the player must empty another pit on his side. This move is called a continuation. The continuation might have another continuation, and so on. Example: If the computer's response to the above move was to empty the third pot from the left, it would receive a continuation. This move and its continuation are illustrated in Figure 3.

3. If the last marker distributed on a player's move lands in an empty pit on the player's side of the board, and if some markers are in his opponents pit directly opposite this pit, then the last marker distributed and all the markers in the opposite pit are placed in the Kalah of the player making the move. This move is called a capture. Example: If the opponent now empties the lands in the empty pit and captures the

**START** 

**OGIC PROBE** 

## **Guess who builds** this great \$19.95<br>Logic Probe. With this easy-to-build Logic Probe Kit from CSC and just a few hours of easy assemblythanks to our very descriptive step-by-step manual-you have a full performance logic probe. With it, the logic level in a digital circuit translates into light from the Hi or Lo LED: pulses as narrow as 300 nanoseconds are stretched into blinks of the Pulse LED, triggered from either leading edge. You'll be able to probe deeper into logic with the LPK-1, one of the T) 6 smarter tools from CSC. ig  $-48 + 44$ 256

Complete, easy-to-follow instructions help make this a one-night project. **CONTINENTAL SPECIALTIES CORPORATION** 

70 Fulton Terr., New Haven, CT 06509 (203) 624-3103, TWX 710-465-1227 OTHER OFFICES: San Francisco: (415) 421-8872, TWX 910-372-7992 Europe: CSC UK LTD. Phone Saffron-Walden 0799-21682, TLX 817477 Canada: Len Finkler Ltd., Ontario

Call toll-free for details 1-800-243-6077

'Suggested U.S. resale Available at selected local distributors Prices, specifications subject to change without notice<br>© Copyright 1979 Continental Specialties Corporation

**CIRCLE 87** 

computer's four markers on the opposite side (Figure 4).

The winner has the most markers in his Kalah at the end of the game. When a player has no more markers in his pits and it's his turn to move, the game ends. At that point the opponent places all the markers in his pits into his Kalah, and the winner is determined.

Listing 3 shows the application of the game playing algorithm to this game. The continuation complicates matters by requiring two locations to store a move as well as a special coding scheme for continuation moves.

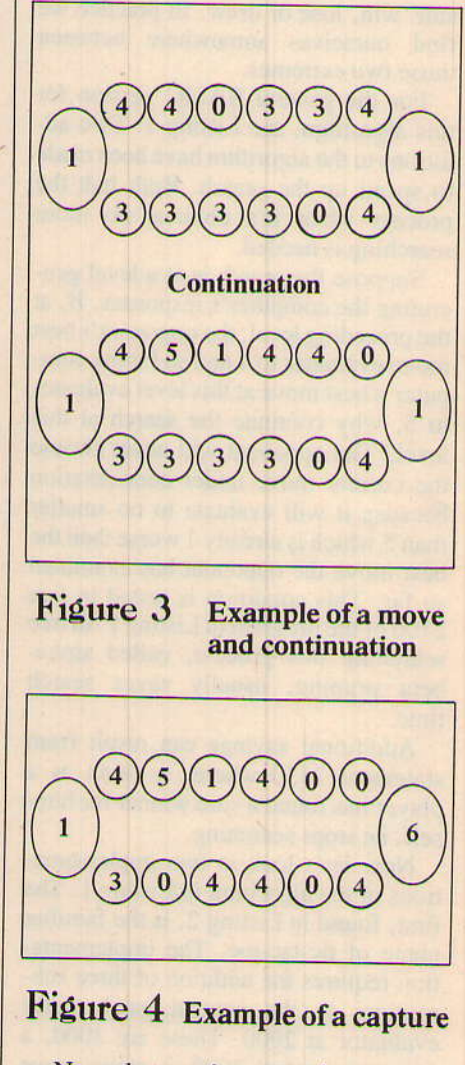

Now that you've seen these examples, you can implement this algorithm for other games. You might want to improve the computer's performance on these games by providing better static evaluation functions or increasing the maximum depth of search. You must proceed with caution, however. Look-ahead algorithms can consume lots of computer time. So be prepared to wait for the computer's moves.  $\Box$ 

## Listing 1 - Game-Playing Algorithm

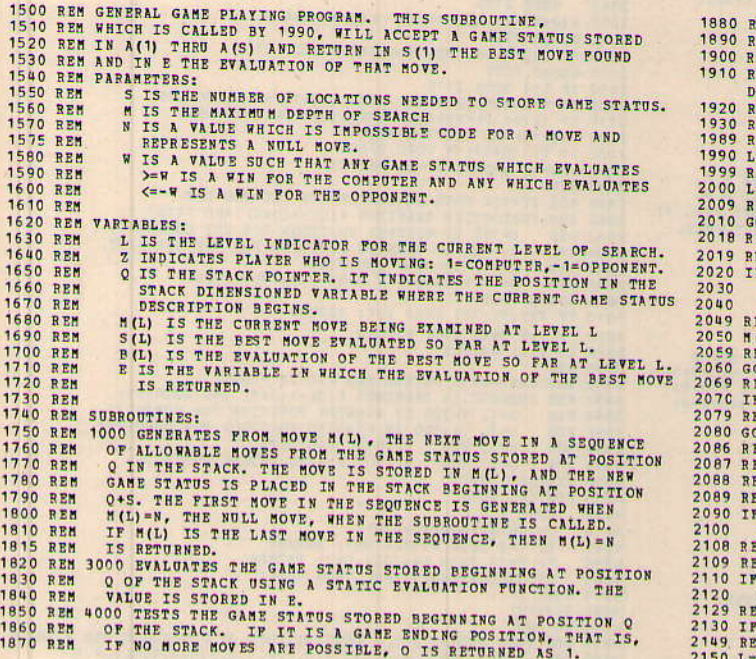

- EM OTHERWISE, O IS RETURNED AS ZERO. IZM<br>IEM THIS SUBROUTINE IS WRITTEN IN RADIO SHACK LEVEL I BASIC<br>EM EXCEPT POR THE USE OF EXTRA<br>JIMENSIONED VARIABLES M,S, AND L.<br>REM THESE HAVE BEEN USED FOR CLARITY.<br>REM THESE HAVE BEEN USED FOR CLARITY. EN INITIALIZE L AND Z ON THE FIRST CALL. EN UPDATE L.Q. AND Z FOR THE NEXT LEVEL OF SEARCH.<br>=L+1: Q=S\*(L-1)+1: Z=-Z<br>EM TEST IF GAME IS OVER. **OSUB 4000 OUNCE THE LEVEL IS TO THE MAXIMUM OF GAME IS OVER, EVALUATE<br>EM USING STATIC EVALUATION PUNCTION AND RETURN.<br>COSUB 3000<br>GOSUB 3000<br>COTO 2150** EN INITIALIZE FOR BEST POSSIBLE MOVE SEARCH.<br>(L)=N: S(L)=N: B(L)=-Z\*W<br>EM GENERATE NEXT MOVE EN GENERATE NEXT HOVE<br>DI T T NO MORE MOVES, SET E AND RETURN,<br>EN IF NO MORE MOVES, SET E AND RETURN,<br>EN EVALUATE THIS HOVE, M(L), BY A RECURSIVE CALL.<br>EN EVALUATE THIS HOVE, M(L), BY A RECURSIVE CALL. OSUB 2000<br>EM THAN THE BEST HOVE AT THIS LEVEL IS ALREADY PETTER FOR Z<br>EM THAN THE BEST MOVE FROM PRECEDING LEVEL WAS FOR -Z, THEN<br>EM THEN MOVE WALLUL NOT BE CHOSEN BY -Z ANYWAY, SO RETURN<br>EM WITHOUT EVALUATING THE OTHER MO
- **F (SIL)<SNN (23 EC-2\*B(L)) GOTO 2060<br>B(L)=E: S(L)=H(L)<br>EM IF THIS RESPONSE WINS, THERE IS NO NEED TO SEARCH MORE.**<br>EM ADJUST L<sub>2</sub>O<sub>4</sub> AND 2 AND RETURN.<br>EM ADJUST L<sub>2</sub>O<sub>4</sub> AND 2 AND RETURN.<br>TL-1: Q=Q-S: Z=-Z: RETURN **HOBBY WORLD** CALL TOLL FREE: (800) 423-5387 CA, HI, AK: (213) 886-9200 **TRS-80 SOFTWARE** TRS-80 LEVEL III **VERBATIM** 8" DISKS **CASSETTES BASIC Description \$42** 51/4" DISKETTES Price **As advertised in March Interface.** Loads on top of level 11, turns your TRS-80 into a powerful problems, cures keyboard "bounce". Solitime real-<br>problems, cures keyboard problems, cures keyboard interface and interface an • Single density<br>• IBM Compatible SARGON CHESS, II.<br>SCR TREK, II.<br>SCI FI GAME SAMPILER, *U* II.<br>CRIBAGE IVI.<br>CRIBAGE IVI.<br>CRIBAGE IVI.<br>CRIBAGE IVI.<br>SMAD I DI BROWN RAMPIR.<br>DRIGIC CHALLENGER II.<br>SMAUL BUSINESS BOOKKEPING I JI.<br>MAUL BUSINESS BOOKKEPING IJ.<br>M SARGON CHESS, IL. . . . . . .  $19.95$ <br> $14.95$ <br> $5.95$ <br> $5.95$ <br> $9.95$ <br> $7.95$ \$27 box of 10 \$40 box of 10 Cat No. Ivpe Use<br>1147 Soft sector IRS-80, Apple<br>1148 Hard, 10 hole North Star<br>1149 Hard, 16 hole Micropolis Cat No. Type 1145 32 sector holes, 14.95<br>14.95<br>14.95<br>14.95<br>14.95<br>9.95<br>9.95 1146 IBM 32, 3740, 3540, 3770, 3790

## **ANADEX PRINTER** Model DP-8000 \$999

**TRS-80 ELECTRIC PENCIL** 

Connects easily to most popular computers including TRS-80.<br>
3 basis ASCII compatible interaction terrace configurations are provided.<br>
terrace configurations are provided.<br>
84 lines per min, bi directional printing. Out-

Character oriented word pro-<br>
Character oriented word pro-<br>
ressing system. Produce mail-<br>
ing lists, business forms, large<br>
numbers of original correspondance, camera ready conventions<br>
printing ... all on your TRS-80.<br>
N

Cat No.

1093<br>1041

1036<br>1042<br>1179<br>1192<br>1186<br>1187<br>1047<br>1043

1051<br>1049<br>1038<br>1153

rix characters. Original plus<br>up to 3 copies. Skip-over-<br>perforation control, double<br>width printing, 8 program-<br>mable vertical tab positions.<br>Excellent readability. Superior<br>to other printers costing three<br>times as much.

**ENCIL**<br>and tilting, and many com-<br>binations of line length, page<br>1 or 2, 16K, and virtually any<br>printer.

**\$95** 

19.95

# **TRS-80**

**FORTRAN PLUS** \$340 **QUEFU**<br>As advertised! Supplied on 2<br>Asia advertised! Supplied on 2<br>anial-diskettes, and requires a 3<br>drive. Written by Microsoft.<br>III. Includes Fortran compiler,<br>Z-80 macro assembler, text<br>editor, and linking loader.<br>Adds

**SHUGART SA-400 MINIFLOPPY DRIVE** \$295 Hard and soft sectoring,<br>single density, 35 track.<br>Requires power supply.<br>Cat No. 1154

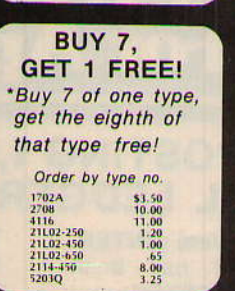

**DATA CASSETTES** 10 for \$17 Highest quality, leader-<br>less! With protective<br>plastic case.<br>Cat No. 1142

Pay by check, COD, Visa, or Mastercharge.<br>Order by phone or mail. Please include phone<br>no. USA add \$1.50 for shipping/handling, or<br>\$2.50 for air. Foreign add \$2.00 for surface,<br>\$2.50 for air. COD's add \$5c. All items guar

**19355 BUSINESS CTR DR. - 6L6** NORTHRIDGE, CA 91324

#### **CIRCLE 88**

**JUNE 1979** 

California Computer Systems

**MEMORY ADD-ON** 

For APPLE, TRS-80, EXIDY

Everything you need!<br>Installs in minutes, no<br>special tools, no solder-<br>ing! 250 nsec.<br>Cat No. 1156

**FREE CATALOG!** 

New, hot off the press!<br>Top quality, low cost<br>Top quality, low cost<br>teatory fresh IC's, leds,<br>readouts, semis, compute<br>ter add-ons, boards, lest<br>example, books, soft-<br>ware, PC aids, and<br>more!

16K \$65

## Listing 2 – Tic-Tac-Toe

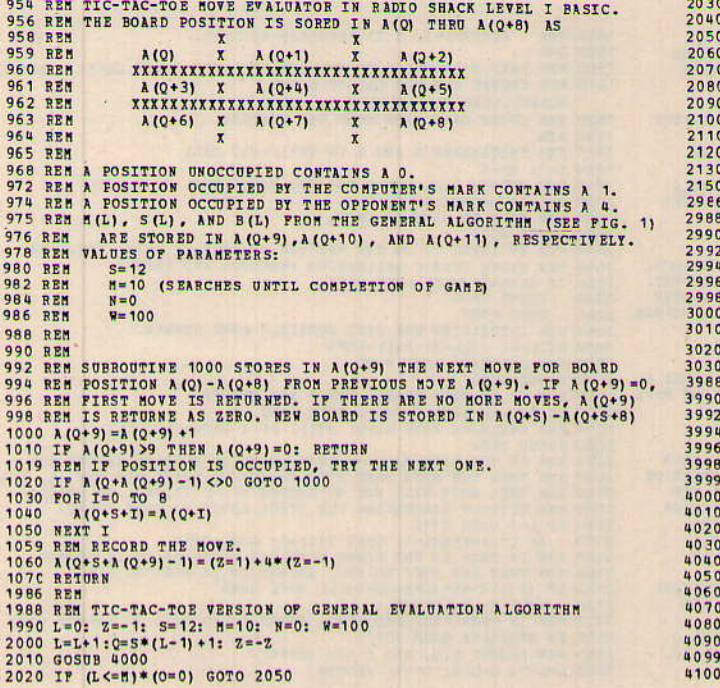

GOSUB 3000<br>GOTO 2150 GOTO 2150<br>
A(94)=N: A(9410)=N: A(9411)=-Z\*W<br>
GOSUB 1000<br>
IF A(949)=N THEN E=A(9411) GOTO 2150<br>
GOSUB 2000<br>
IF L=1 GOTO 2110<br>
IF L=1 GOTO 2110<br>
IF L=1 GOTO 2110<br>
IF L=1 GOTO 2110<br>
IE L=1 (9410)<DN)\*(Z\*EZ=Z\*A(9411) GOTO 206 L=L-1: Q=Q-S: Z=-Z: RETURN REM STATIC HOVE EVALUATOR FOR TIC-TAC-TOE. REN STATIC NOW ENAMINES A(Q)-A(Q+8) AND RETURNS:<br>REN E=100 IF MINNING POSITION FOR THE CONFUTER<br>REN E=100 IF MINNING POSITION FOR THE CONFUTER<br>REN E=0 IF DRAW POSITION.<br>REN E=0.5 IF NOT A GAME-OVER POSITION.<br>REN E=0.5 IF N GOSUB 4000<br>IF ABS(V)=100 THEN E=V: RETURN IF V=8 THEN E=0: RETURN<br>E=-0.5: RETURN E=-0.5: RETURN<br>REM GAME-OVER TESTEER FOR TIC-TAC-TOE.<br>REM SUBROUTINE EXAMINES A(0)-A(0+8) AND RETURNS:<br>REM 0=1, V=-100 IF WINNING POSITION FOR CONFUTER.<br>REM 0=1, V=-100 IF WINNING POSITION FOR OPPONERT<br>REM 0=1, V=-50 IF NO READ A, B, C<br>
IF A(Q+R) + A(Q+B) + A(Q+C)<br>
IF T=3 THEN V=100: 0=1: RETURN<br>
IF T=12 THEN V=-100: 0=1: RETURN<br>
IF (T=5) + (T=6) + (T=9) THEN V=V+1 NEXT I<br>O=(V=8)<br>RETURN 4099 REM THIS STORES ALL 8 COMBINATIONS OF POSITIONS FOR WINNING.<br>4100 DATA 0, 1, 2, 3, 4, 5, 6, 7, 8, 0, 3, 6, 1, 4, 7, 2, 5, 8, 0, 4, 8, 2, 4, 6

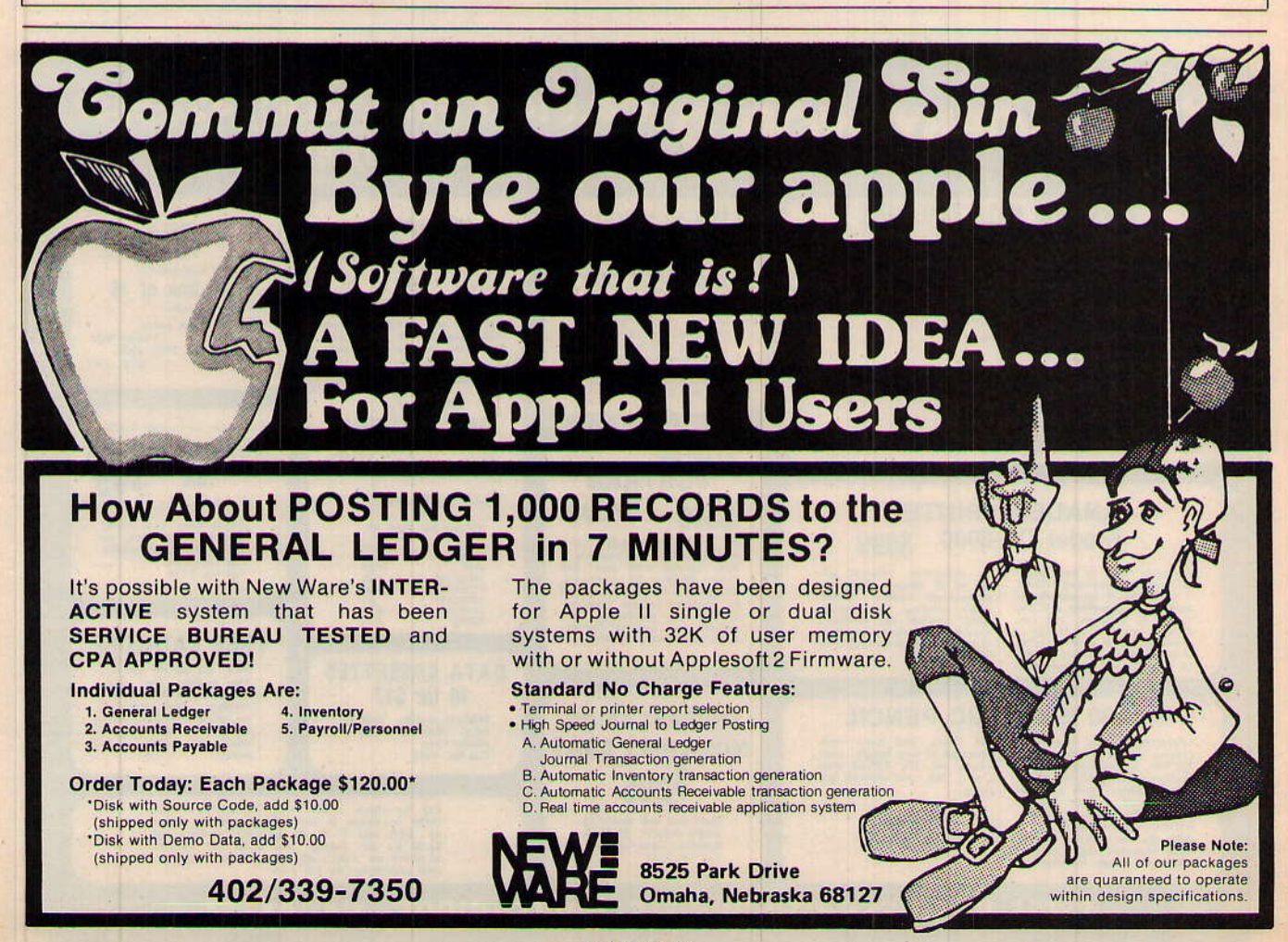

**CIRCLE 89** 

## Listing 3 - Kalah

938 REM KALAH GAME EVALUATOR IN RADIO SHACK LEVEL I BASIC.<br>940 REM THE BOARD IS STORED IN A(Q) THRU A(Q+13) AS<br>942 REM 324 BEST 10(2+12) A(0+11) A(2+10) A(0+2) A(2+8) A(2+7)<br>
946 REM A(0+12) A(0+11) A(0+10) A(0+2) A(0+8) A(0+7)<br>
950 REM A(0+13) A(0+1) A(2+2) A(0+3) A(0+8) A(0+5)<br>
950 REM A SIMPLE MOVE IS REPRESENTED BY AN INTEGER 0-5 WITH 965 REM (MOVEI) + (HOVE2) +6(I-2) +...+ (MOVEI) +60,<br>965 REM THE LCCATION POLLOWING THIS CONTAINS 6(I-1) TO INDICATE<br>970 REM THE NUMBER OF CONTINUATIONS.<br>970 REM MILI IS STORED IN A (Q+14) A (Q+15)<br>972 REM S(L) IS STORED I 978 REM  $S = 19$ 980 REM M IS UNDER EXTERNAL PROGRAM CONTROL 982 REM N=-1<br>984 REM N=100<br>986 REM SUBROUTINE 1000 STORES IN A(0+14), A(0+15)THE NEXTHOVE FOR<br>990 REM BOARD POSITION A(0)-A(0+13) FROM PREVIOUS MOVE A(0+14),<br>994 REM IR THERE ARE NO MORE MOVES, A(0+14) IS RETURNED AS -1.<br>9 994 REM IF THERE ARE NO MORE MOVES,  $\lambda(Q+14)$  IS RETURNED AS -1.<br>996 REM THE RESULTING BOARD POSITION IS STORED IN  $\lambda(Q+S)$  -A(Q+S+13).<br>996 REM INCREMENT MOVE AND TORE IN T AND R.<br>1908 REM INTIALIZE NEW BOARD.<br>1000 AG(+14) 1100 NEXT I<br>
1100 T=A (D-P); A (D-P)=0<br>
1110 T=A (D-P); A (D-P)=0<br>
1110 T=A (D-F)+ A NEW CONTINUATION IP SOUND, GO FORWARD A LEVEL.<br>
1129 REM MORE CONTINUATIONS?<br>
1129 REM MORE CONTINUATIONS?<br>
1139 REM TEST TOR CAPTURE.<br> 2050 A(0+14)=N:A(0+15)=1:A(0+16)=N:A(0+17)=1:A(0+14)<br>2060 GOSUB 1000<br>2060 GOSUB 1000<br>2080 GOSUB 2000<br>2080 GOSUB 2000<br>2110<br>2100 IF L-4 GOT0 2110<br>2110 IF L-4 GOT0 2110<br>2110 IF Z\*R>=Z\*A(0-5+18) THEN A(0+18)=E: GOT0 2150<br>2120 2982 REM STATIC MOVE EVALUATOR FOR KALAH. 2988 REM E=100 IF WINNING POSITION FOR THE CONFUTER.<br>2988 REM E=-100 IF WINNING POSITION FOR THE CONFUTER.<br>2988 REM E=-100 IF WINNING POSITION FOR THE OPPONENT.<br>2989 REM E=(CONTENT OF COMP'S KALAH)-(CONTENTS OF OPP'S KALAH 2990 REM (1+1/(19 - MAX CONTENTS OF A K)<br>2998 REM WINNING POSTTION?<br>2998 REM WINNING POSTTION?<br>3000 GOSSUB 4000<br>3020 TF 0=1 THEN E=100\*((E>0)-(E<0)): RETURN<br>3030 P=4(0+13)+ (Q+6)<br>3020 TF 0=1 THEN E=100\*((E>0)-(E<0)): RETUR 4000 0=0<br>4009 BEM TEST FOR A WINNER.<br>4010 IF (A(Q+13)>18)+(A(Q+6)>18) THEN 0=1: RETURN<br>4010 FF (A(Q+13)>18)+(A(Q+6)>18) THEN 0=1: RETURN<br>4030 JP (Z=1)<br>4030 TOR I=0 TO J+5<br>4050 REM THEY ARE, SO EMPTY OTHER'S PITS INTO KALAH 4080 NEXT I<br>4090 0=1: RETURN

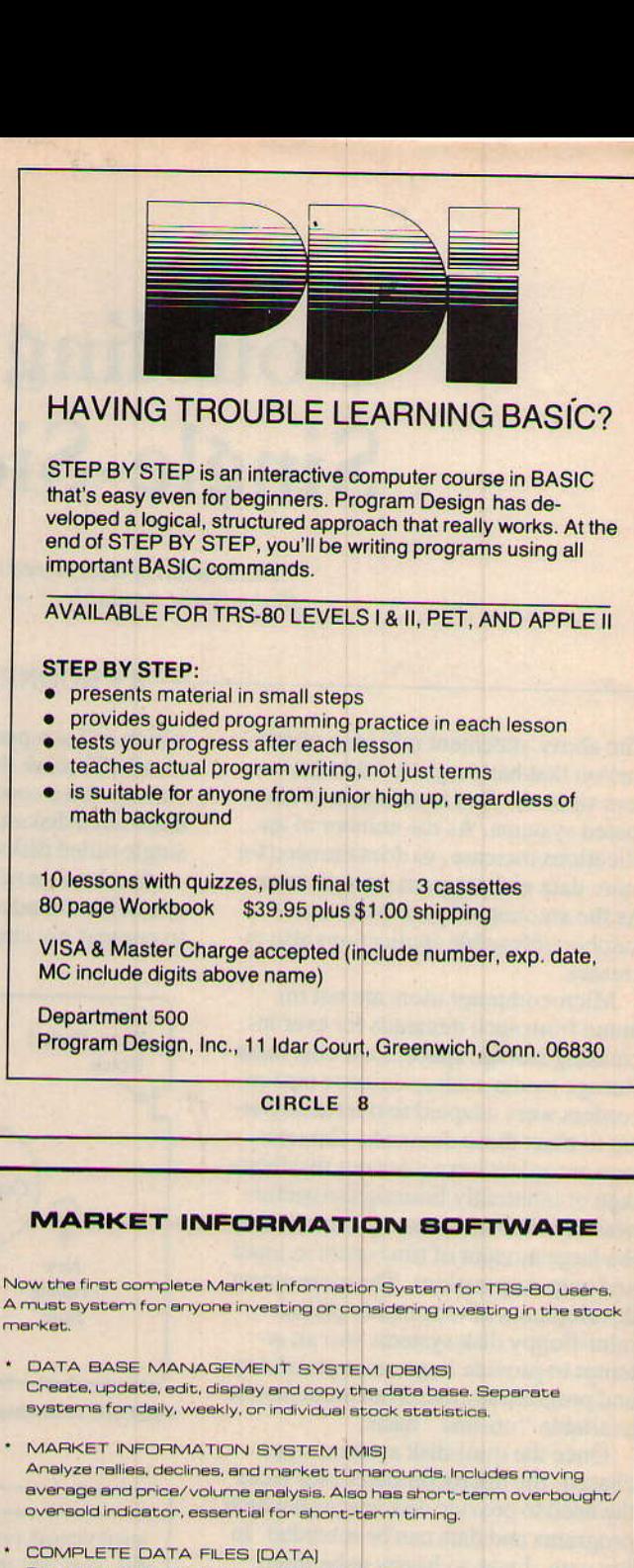

Complete sets of data files. Prices shown for one year's data for daily, weekly, and individual stocks. The larger your data base the more analyses you can perform.

![](_page_7_Picture_123.jpeg)

COMPLETE SYSTEM INCLUDING ONE YEAR'S DATA FOR DAILY. WEEKLY, AND FIVE STOCKS... 139.95

Send Check to: Market Information Software 7215 Tod Street Falls Church, VA 22046

> Specify DBMS, MIS, or DATA & SYSTEM TYPE or SINGLE STOCK NAME

Write for more information

TRS-80 16K DISK SYSTEM REQUIRED. NO EXTRA RAM NEEDED FOR LARGER DATA BASE.

#### **CIRCLE 90**